# Computer Programming: Skills & Concepts (INF-1-CP1) double; float; quadratic equations

4th October, 2010

 $CP1-6$  – slide  $1 - 4$ th October, 2010

# Practical 1

 $\blacktriangleright$  Practical 1 is out today. :-)

Pick up a copy before leaving the lecture.

- $\blacktriangleright$  due by 2pm, Monday 18 October.
- $\blacktriangleright$  4 Tasks:
	- $\triangleright$  Part A on Imperial-to-Metric distance conversion.
	- $\triangleright$  Parts B-D are basic geometric tasks, when input is given through an interactive graphics tool.
- $\triangleright$  Should be able to attempt Parts A-C right away!
- $\triangleright$  We discuss Parts B-D in detail on Tuesday 5 October.

CP1–6 – slide 2 – 4th October, 2010

# Lectures 4 and 5 (Julian)

- Integer arithmetic in  $C$ .
- $\triangleright$  Converting pre-decimal money to decimal.
- $\blacktriangleright$  The int type and its operators.
- $\blacktriangleright$  Variables.
- $\blacktriangleright$  The "swap" problem.
- $\triangleright$  Assigning and re-assigning variables;
- $\blacktriangleright$  The if-statement.
- $\triangleright$  Conditional expressions.
- $\blacktriangleright$  Fixing the 1sd program.
- $\blacktriangleright$  Input using scanf.

 $CP1-6$  – slide  $3$  – 4th October, 2010

# Today's Lecture

- ▶ More types: float and double.
- $\blacktriangleright$  The marathon.c program.
- $\blacktriangleright$  Quadratic Equations.
- $\blacktriangleright$  General form of if-statement.
- $\triangleright$  Developing quadratic.c via nested if-statements.
- $\blacktriangleright$  Boolean operators.

 $CP1-6$  – slide  $4$  – 4th October, 2010

# A tiny problem

Calculate the number of kilometres in a marathon

We know:

- $\triangleright$  The number of miles (26) and yards (385) that make up the marathon distance;
- ► How many kilometres correspond to a mile  $(\sim 1.609)$ ;
- $\blacktriangleright$  How many yards in a mile (1760).

How to compute the marathon distance in kilometres?

 $CP1-6$  – slide  $5 - 4th$  October, 2010

# Types: float

- $\triangleright$  A signed floating-point number:
	- ▶ for example, 1.5, -2.337,  $6 \times 10^{23}$ , 0.0 (note the decimal points);
	- $\triangleright$  for example, a number in a pocket calculator.
- Accurate to about  $7$  significant digits:
	- ► Max value is 3.40282347  $* 10^{38}$ ;
	- $\triangleright$  Requires the same amount of storage as int.
- $\triangleright$  Contrast with real numbers in mathematics?
- ▶ Print with printf("%f", floatVariable).
	- $\blacktriangleright$  %f means "float"

## Types: double

- $\blacktriangleright$  A float with double precision.
- $\triangleright$  Accurate to about 15 significant digits:
	- $\blacktriangleright$  Max value is 1.7976931348623157  $*$  10<sup>308</sup>:
	- $\triangleright$  Requires twice the storage space as float;
	- $\blacktriangleright$  The computer has to work harder when computing with doubles;
	- $\blacktriangleright$  Values may depend on your computer.
- ▶ Print with printf("%lf", doubleVariable);
	- $\blacktriangleright$  The %1f meams "long float"

CP1–6 – slide 7 – 4th October, 2010

# Choosing a Type

#### $\blacktriangleright$  float

- For engineering calculations: eg,  $3.0/2.0 = 1.5$ ;
- $\triangleright$  When small inaccuracies is acceptable: 0.9999999 may be 1.0;
- $\triangleright$  When speed is important.
- $\blacktriangleright$  double
	- $\triangleright$  When more precision is required.
- $\blacktriangleright$  int.
	- $\blacktriangleright$  For indexing, status codes, etc.
	- $\triangleright$  When inputting/outputting values which are naturally integer.
- $\triangleright$  Speed depends on hardware int math is not necessarily faster!

 $CP1-6$  – slide  $8 - 4$ th October, 2010

#### marathon.c

```
#include <stdio.h>
#include <stdlib.h>
```

```
const float KILOMETRES_PER_MILE = 1.609;
const float YARDS PER MILE = 1760.0;
int main(void) {
 int miles, yards;
 float kilometres;
 miles = 26; yards = 385;
 kilometres = (miles + yards/YARDS_PER_MILE)* KILOMETRES_PER_MILE;
 printf("%d miles and %d yards ", miles, yards);
 printf("equals %f kilometres.\n", kilometres);
 return EXIT_SUCCESS;
}
```
 $CP1-6$  – slide  $9$  – 4th October, 2010

# Mixing Types and casting

What happens when we divide a float by an int?

 $3.0/2 = ?$ 

Sometimes this will work, sometimes not. Safest option is to cast the integer into a float:

 $3.0/(float)2 = 1.50$ 

CP1–6 – slide 10 – 4th October, 2010

### marathon1.c (explicit casting)

```
#include <stdio.h>
#include <stdlib.h>
const float KILOMETRES_PER_MILE = 1.609;
const float YARDS PER MILE = 1760.0;
int main(void) {
 int miles, yards;
 float kiloms;
 miles = 26; yards = 385;
 kiloms = ((float)miles + (float)yards/YARDS_PER_MILE)* KILOMETRES_PER_MI
 printf("%d miles and %d yards ", miles, yards);
 printf("equals %f kilometres.\n", kilometres);
 return EXIT_SUCCESS;
}
```
CP1–6 – slide 11 – 4th October, 2010

# Mathematical Operators in C

- + Addition.
- Subtraction or negation.
- \* Multiplication (don't use 'x').
- Division order is important here!
- $\%$  Integer remainder (eg, 5  $\%$  3 = 2). % is an overloaded symbol).
- $++$  Increment (x++ means x = x+1).
- $-$  Decrement  $(x--$  means  $x = x-1$ ).
- sqrt Computes the square-root of its argument, returning a double - eg sqrt(64.0) returns 8.0.

CP1–6 – slide 12 – 4th October, 2010

#### Quadratic equations

Consider any quadratic polynomial of the form  $ax^2 + bx + c$ . We know this equation has exactly two complex roots (solutions to  $ax^2 + bx + c = 0$ ) given by:

$$
x=\frac{-b\pm\sqrt{b^2-4ac}}{2a}.
$$

Suppose we want real roots ONLY.

Three cases:

- If  $b^2 < 4ac$ , there are **no** real solutions.
- If  $b^2 = 4ac$ , there is **one** real solution:  $-b/(2a)$ .
- If  $b^2 > 4ac$ , there are **two** different real solutions.

CP1–6 – slide 13 – 4th October, 2010

#### quadratic.c - attempt 1

```
/* Compute the two roots of a quadratic. */#include <stdio.h>
#include <stdlib.h>
#include <math.h> // Need to include math.h to use sqrt.
int main(void) {
  /* Vars for the 3 co-efficients, and for the roots we'll find.*/
  int a, b, c;
  double x1, x2;
  printf("Input the x<sup>2</sup> co-efficient a: ");
  scanf("%d", &a);
  printf("Input the x co-efficient b: ");
  scanf("%d", &b);
  printf("Input the constant term c: ");
  scanf("%d", &c);
  x1 = (- (double)b - sqrt((double)(b*b - 4*axc)))/((double)(2*a));x2 = (-(\text{double})b + \text{sqrt}((\text{double})(b*b - 4*a*c)))/((\text{double})(2*a));printf("The solutions to \lambda dx^2 + \lambda dx + \lambda d = 0 are ", a, b, c);
  printf("%lf and \ifflf.\n", x1, x2);
  return EXIT_SUCCESS;
}
                                  CP1–6 – slide 14 – 4th October, 2010
```
# Assumptions :-(

We made some HUGE assumptions for quadratic.c

- $(A1)$  We assumed that sqrt((double)(b\*b +4\*a\*c)) would return a vve assumed that sqr t ((double) (b\*b  $+4*4*$ c)) would feturn a<br>value! But  $\sqrt{b^2 - 4ac}$  is *complex* if  $b^2 < 4ac$ , and hence C's sqrt function is UNDEFINED in this case.
- $(A2)$  By solving a quadratic, we (implicitly) assumed a is non-zero.
- SOLUTION use the (general) if statement.

CP1–6 – slide 15 – 4th October, 2010

#### if statement - general form

```
if (<condition-1>)
  <statement-sequence-1>;
```

```
else if (<condition-2>)
  <statement-sequence-2>;
```

```
...
else
  <statement-sequence-n>;
```
- ▶ <condition-1>, ..., <condition-(n-1)> are all boolean expressions.
- ▶ <statement-sequence-1>, ..., <statement-sequence-n> are all sequences of C-programming statements.

CP1–6 – slide 16 – 4th October, 2010

### Boolean operators

Assume e1 and e2 are (usually arithmetic) expressions ... We can apply boolean operators to form a boolean expression.

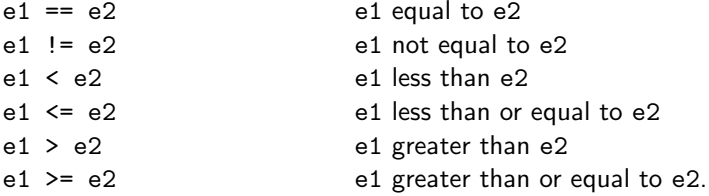

note: We can compare float expressions in this way - but int comparisons are most reliable.

CP1–6 – slide 17 – 4th October, 2010

## More complicated Boolean expressions

Assume e1 and e2 are boolean expressions . . . Can build more complicated boolean expressions iteratively.

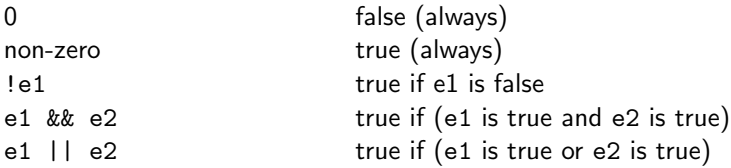

The expressions e1, e2 are (formally) integer expressions. Can think of integers as (informally) acting as boolean "type".

CP1–6 – slide 18 – 4th October, 2010

#### quadratic1.c - general if statement

```
if (b*b > 4*ax) {
  x1 = (-(double)b - sqrt((double)(b*b -4*axc)))/((double)(2*a));x2 = (-(\text{double})b + \text{sqrt}((\text{double})(b*b - 4*a*c)))/((\text{double})(2*a));....
  return EXIT_SUCCESS;
}
else if (b*b == 4*ax) {
  x1 = -((double)b)/((double)(2*a));....
  return EXIT_SUCCESS;
}
else {
  printf("No real solns to \frac{2}{3} + \frac{2}{3} + \frac{2}{3} + \frac{2}{3} = 0.\n", a, b, c);
  return EXIT_SUCCESS;
}
```
### Nested if-statements

- ▶ The <statement-sequence> place-holder in the general if-statement allows other if-statements to be part of the program fragment.
- $\blacktriangleright$  This is a "nested" use of the if-statement.
- Example refine our quadratic.c program further.

CP1–6 – slide 20 – 4th October, 2010

#### quadratic.c - header and input code

```
#include <stdio.h>
#include <stdlib.h>
#include <math.h> // Need to include math.h to use sqrt.
int main(void) {
 int a, b, c;
 double x1, x2;
 printf("Input the x<sup>2</sup> co-efficient a: ");
 scanf("%d", &a);
 printf("Input the x co-efficient b: ");
 scanf("%d", &b);
 printf("Input the constant term c: ");
 scanf("%d", &c);
```
CP1–6 – slide 21 – 4th October, 2010

### quadratic.c -  $a\neq 0$  case

```
if (b*b > 4*ax) {
  x1 = (-(double)b - sqrt((double)(b*b -4*axc)))/((double)(2*a));x2 = (-(\text{double})b + \text{sqrt}((\text{double})(b*b - 4*a*c)))/((\text{double})(2*a));....
  return EXIT_SUCCESS;
}
else if (b*b == 4*ax) {
  x1 = -((double)b)/((double)(2*a));....
  return EXIT_SUCCESS;
}
else {
  printf("No real solns to \frac{2}{3} + \frac{2}{3} + \frac{2}{3} + \frac{2}{3} = 0.\n", a, b, c);
  return EXIT_SUCCESS;
}
```
#### quadratic.c - what if  $a=0$

If  $ax^2 + bx + c$  is a quadratic, and a is 0, then we have a linear equation:

 $bx + c$ .

This has . . .

- ► Exactly one root of value  $-c/(b)$ , if  $b \neq 0$ .
- $\triangleright$  No root at all, if  $b = 0$

Now incorporate this case into our code:

CP1–6 – slide 23 – 4th October, 2010

#### quadratic2.c - all cases

```
if (a != 0) {
   if (b*b > 4*ax) {
      x1 = (-(\text{double})b - \text{sqrt}((\text{double})(b*b - 4*a*c)))/((\text{double})(2*a));x2 = (- (double)b + sqrt((double)(b*b - 4*axc)))/((double)(2*a));
      ...
   }
   else if (b*b == 4*ax) {
      x1 = -((double)b)/((double)(2*a));....
    }
   else {
      printf("No real solns to \lambda dx^2 + \lambda dx + \lambda d = 0.\n\ln", a, b, c)
      return EXIT_SUCCESS;
   }
}
else if (b != 0) {
      x1 = -((double)c)/((double)(b));
      printf("1 real soln to \frac{3}{4}x^2 + \frac{1}{4}x + \frac{1}{4} = 0.\n\pi, a, b, c);printf("It is \lambda 1f.\n^n, x1);return EXIT_SUCCESS;
\mathfrak{r}CP1–6 – slide 24 – 4th October, 2010
```
;